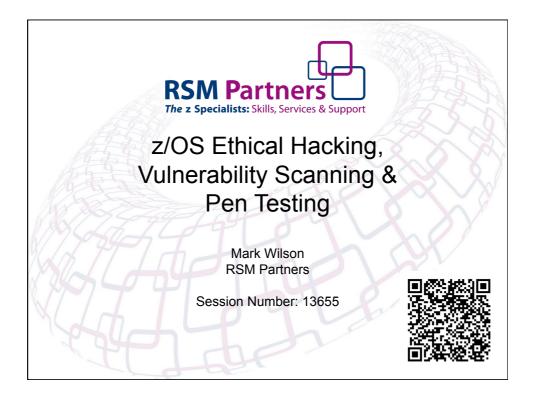

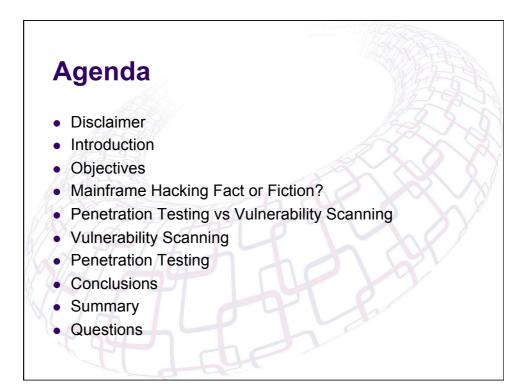

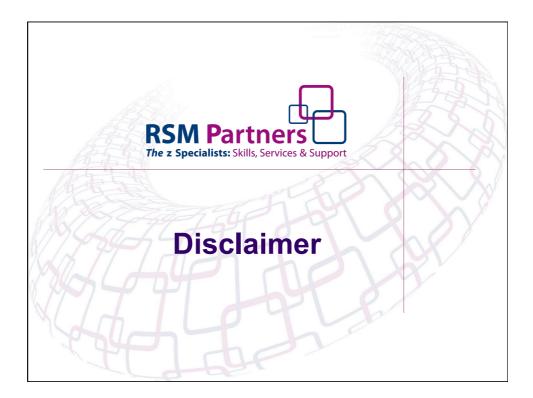

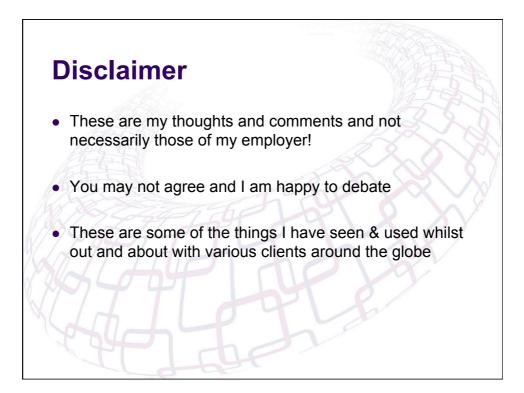

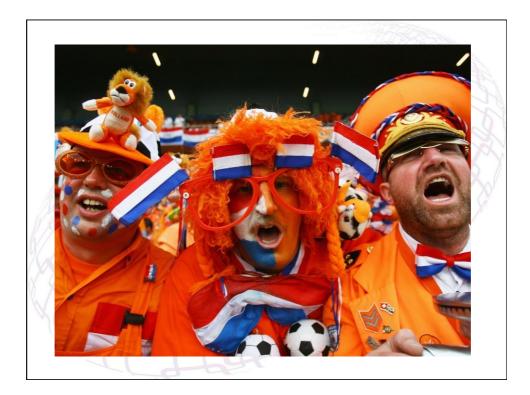

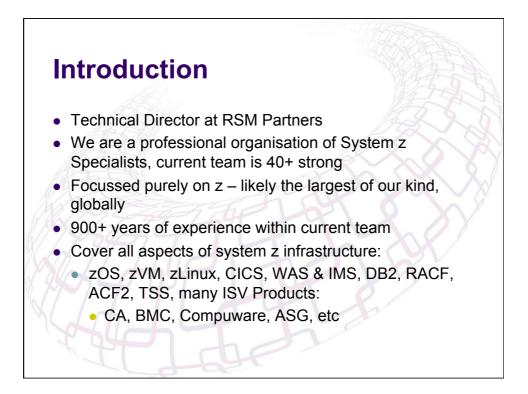

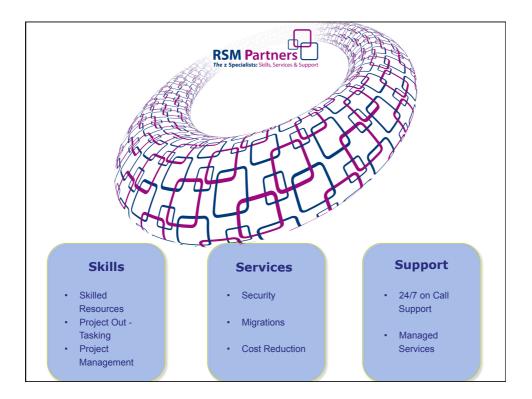

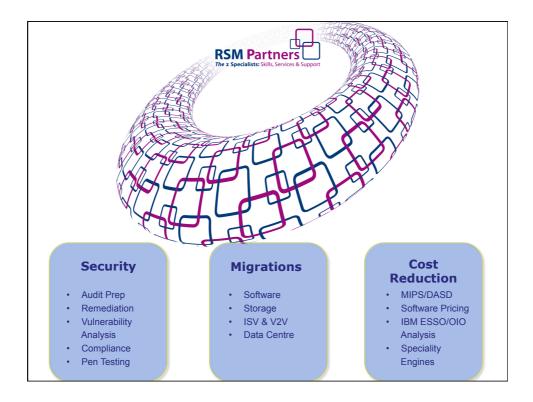

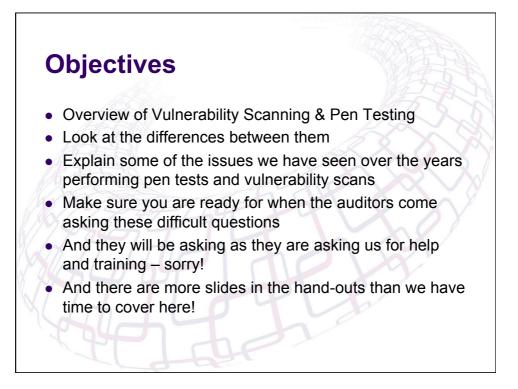

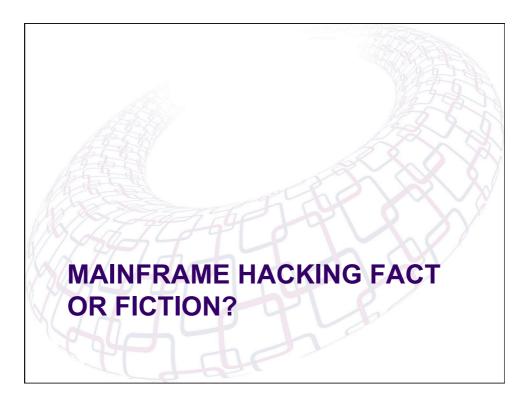

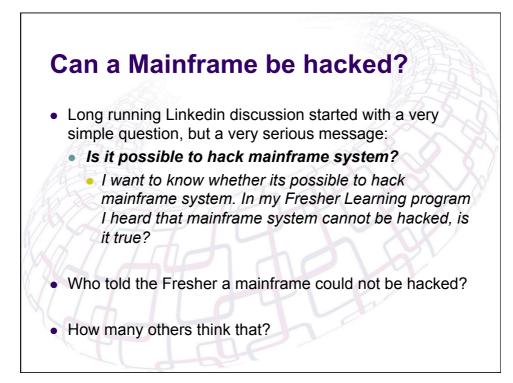

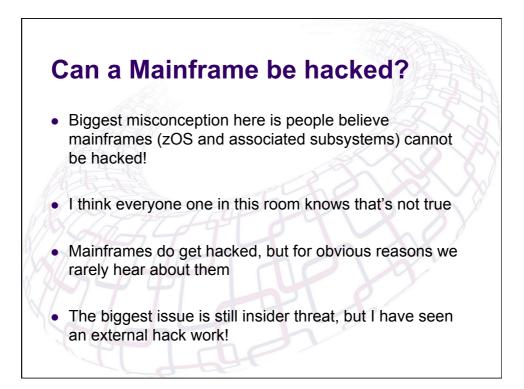

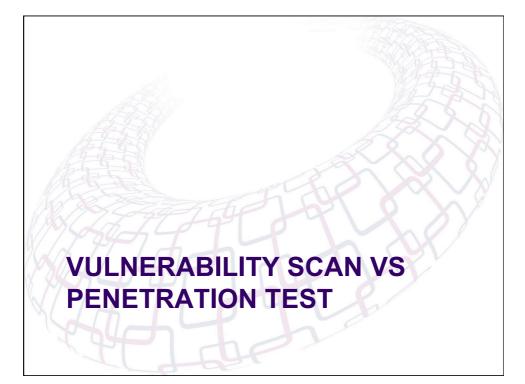

## Vulnerability Scan vs Penetration Test

• Vulnerability

- A weakness in the system
- Allows an attacker to create OR implement an EXPLOIT -- More on this later
- The exploit of the correct nature can elevate security privileges, change data or even bring the system down......
- Anyone know what the MVS Command QUIESCE does?
- Or better still how to recover from it?

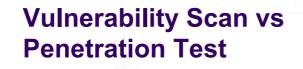

## Penetration Test

- Usually focused on an internal or sometimes external methodical test of the system configuration
- The aim being to see if you can access sensitive resources or elevate your privileges
- Have done several of these before, my best time from logging on to elevating my privileges took less than 10 minutes!
- One customer kept me waiting for 3 days for a windows & mainframe logon
- I hour after I actually logged on it was all over!

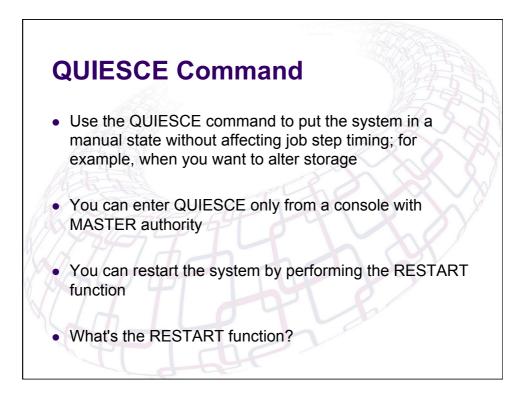

## Penetration Test versus Vulnerability Scan

- What is an exploit?
  - A set of instructions to exploit a vulnerability
  - Whose goal is to bypass installation controls
  - To gain access to resources that should be protected
  - Typically no logging will occur for the access (i.e. no SMF, syslog entries, etc)
  - Exploits are based upon one or more vulnerabilities

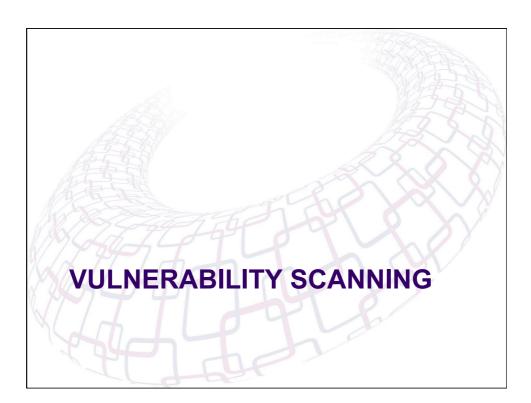

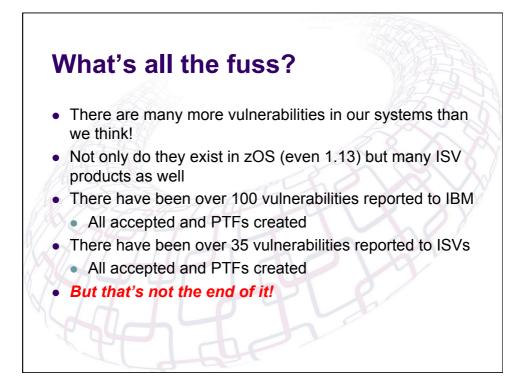

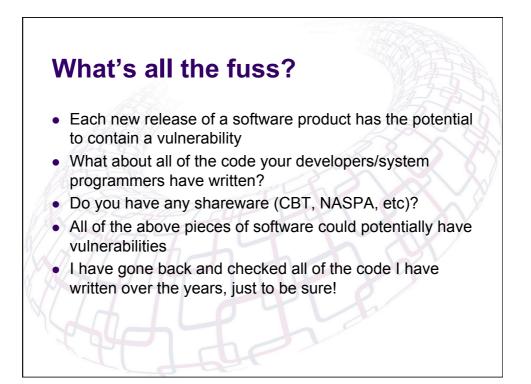

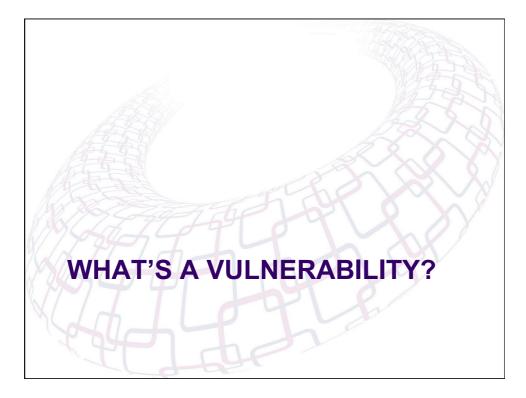

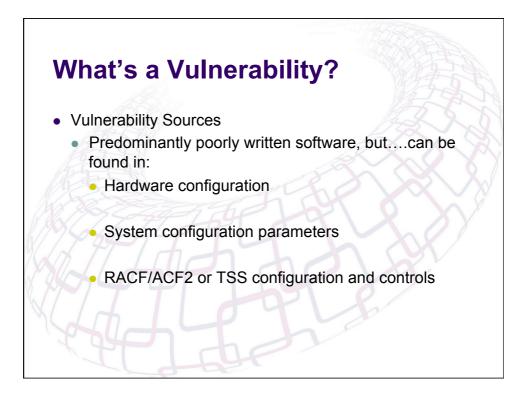

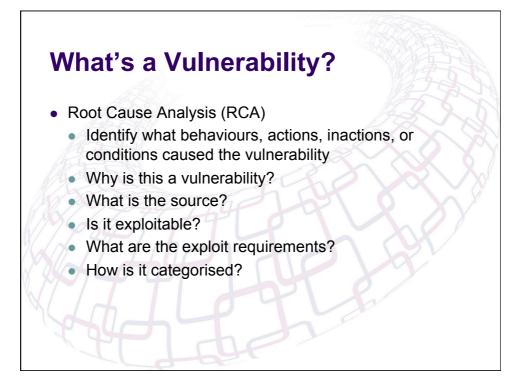

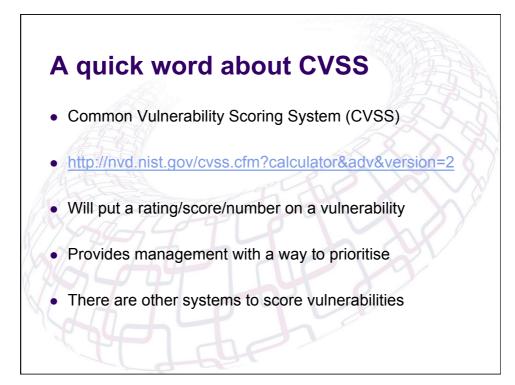

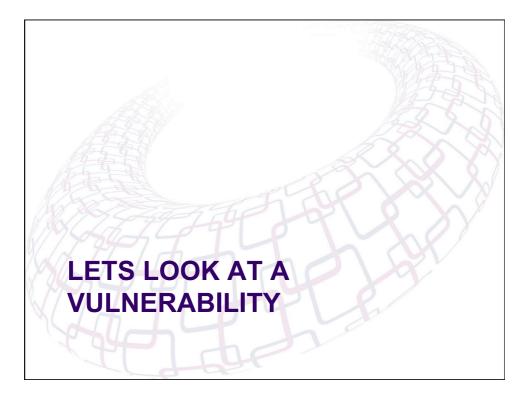

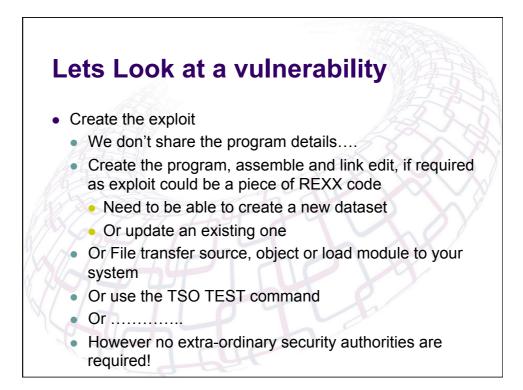

| Access th                                                                                        | ne dataset – ISPF 3.4                                                                                                    |
|--------------------------------------------------------------------------------------------------|----------------------------------------------------------------------------------------------------|
|                                                                                                  | Data Set List Utility                                                                                                    |
| Option ===>                                                                                      |                                                                                                    |
| blank Display data set<br>V Display VTOC inf                                                     | More: +<br>: list P Print data set list<br>`ormation PV Print VTOC information                                                                                                    |
| Enter one or both of the<br>Dsname Level <u>NOA</u><br>Volume serial                             | CCESS.TESTDSN                                                                                                    |
| Data set list options<br>Initial View<br><u>1</u> 1. Volume<br>2. Space<br>3. Attrib<br>4. Total | Enter "/" to select option<br>/ Confirm Data Set Delete<br>/ Confirm Member Delete<br>/ Include Additional Qualifiers<br>/ Display Catalog Name<br>_ Display Total Tracks<br>_ Prefix Dsname Level |
|                                                                                                  | displayed, enter either:<br>it command field for the command prompt pop-up,<br>the name of a TSO command, CLIST, or REXX exec, or                                                                  |

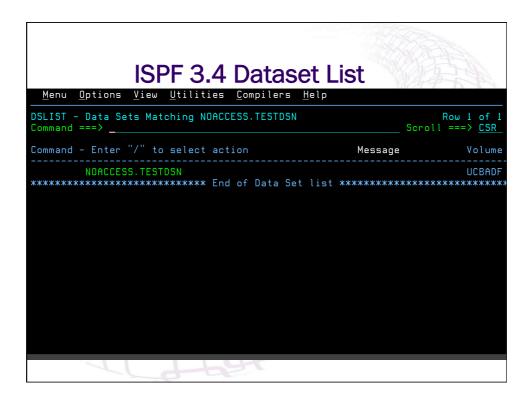

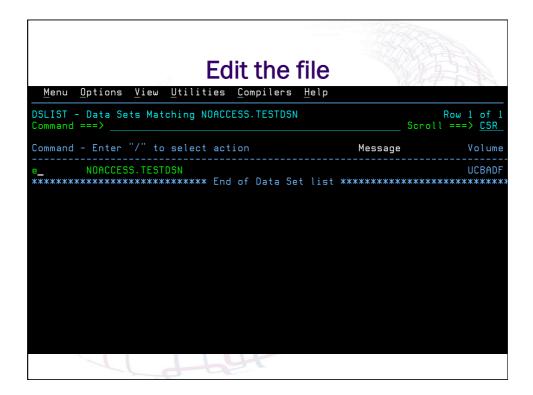

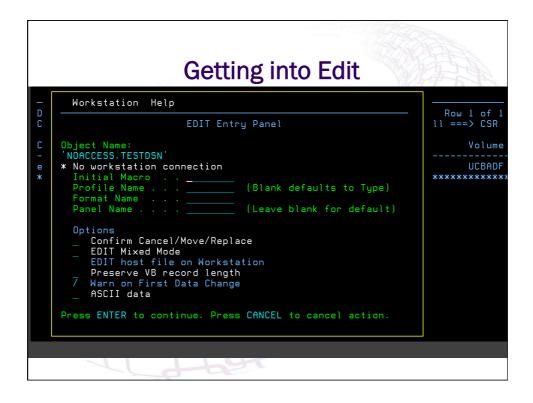

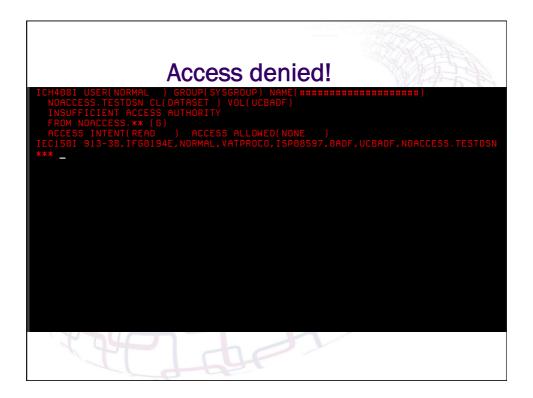

| DSLIST - Data Sets Matching NOACCESS.TESTDSN<br>Command ===> |         | ation failed<br>ll ===> <u>CSR</u> |
|--------------------------------------------------------------|---------|------------------------------------|
| Command – Enter "/" to select action                         | Message | Volume                             |
|                                                              |         |                                    |

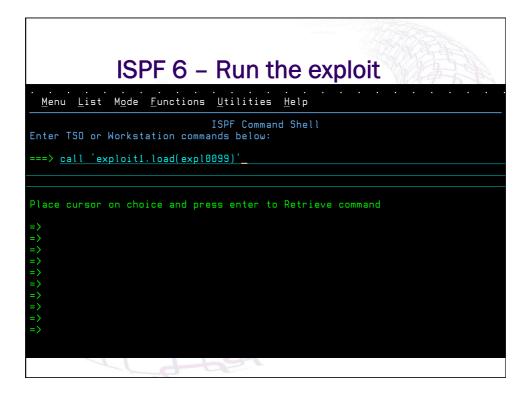

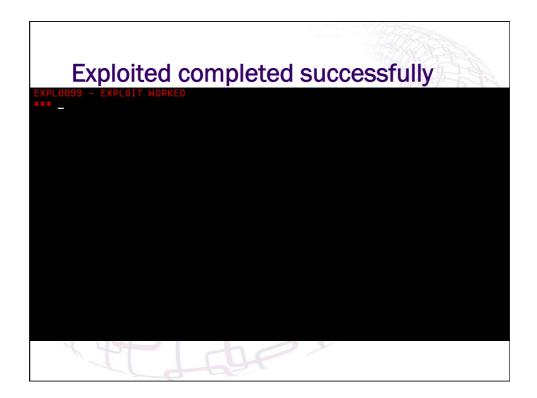

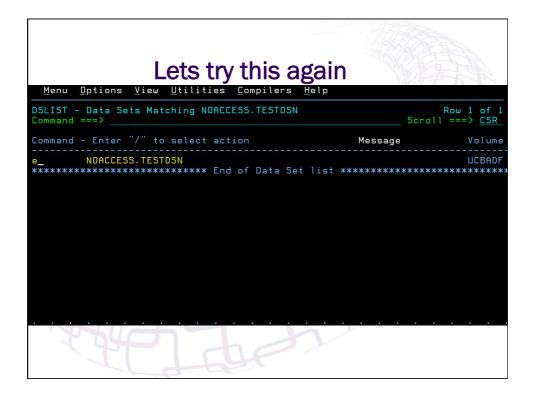

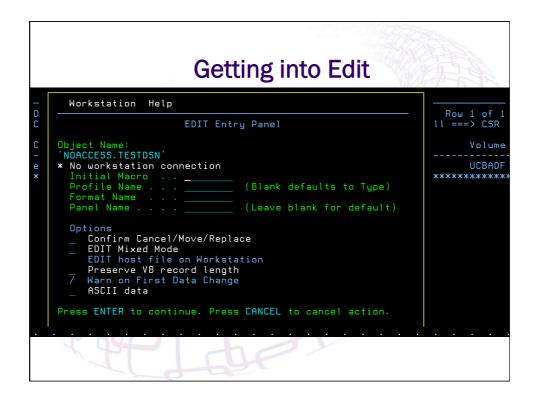

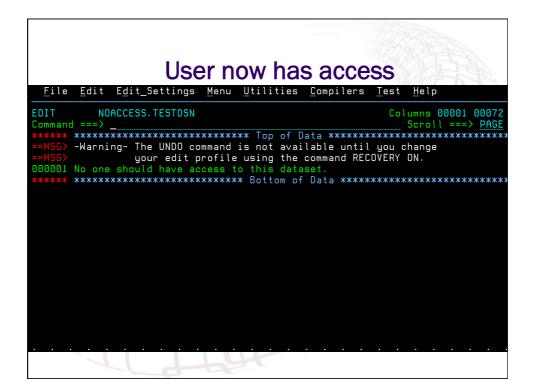

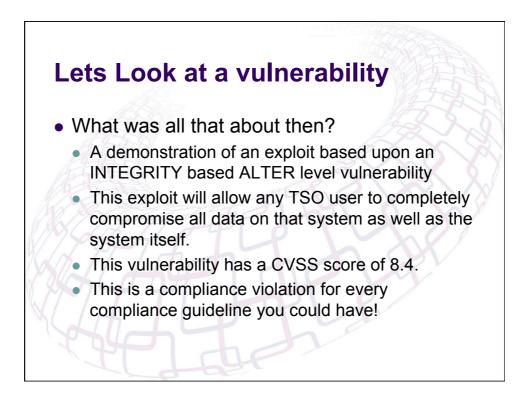

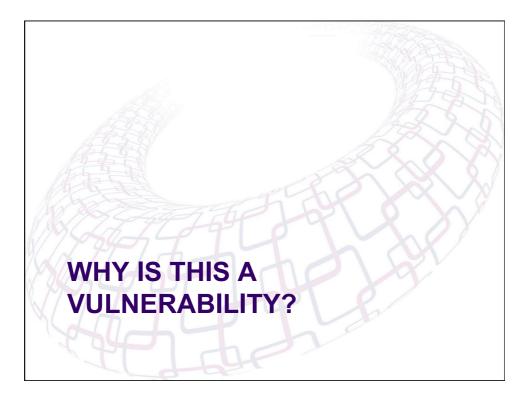

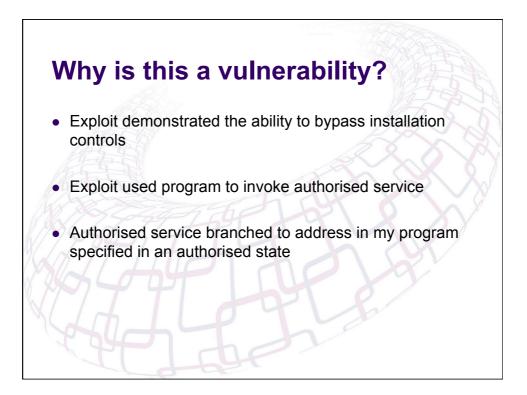

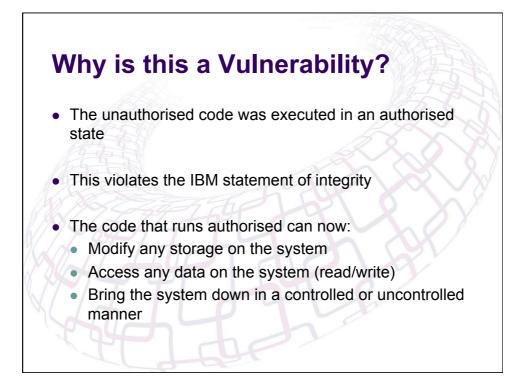

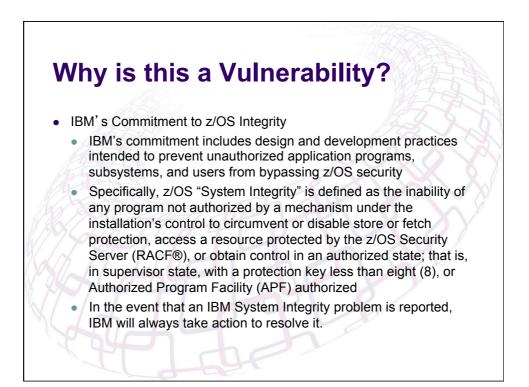

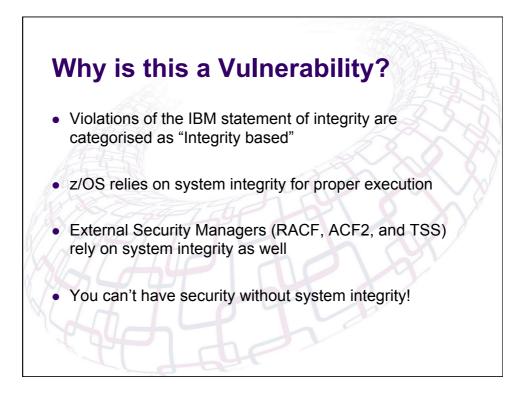

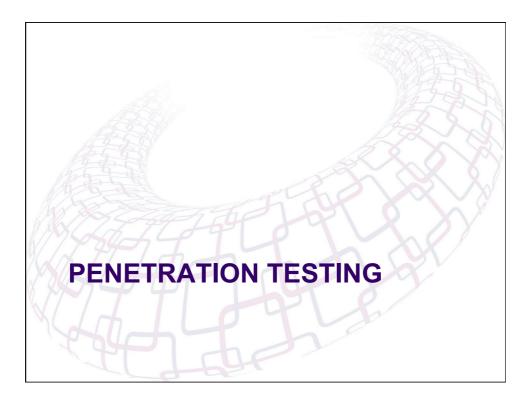

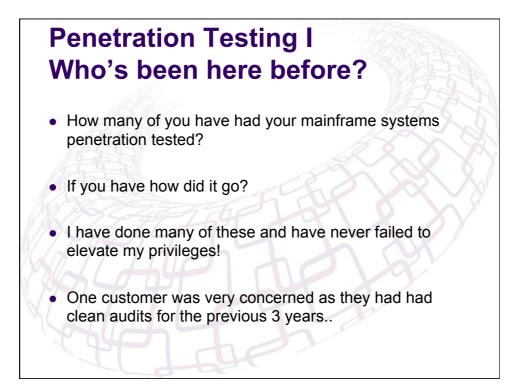

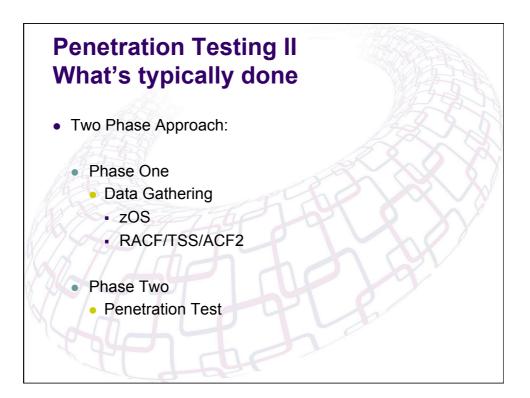

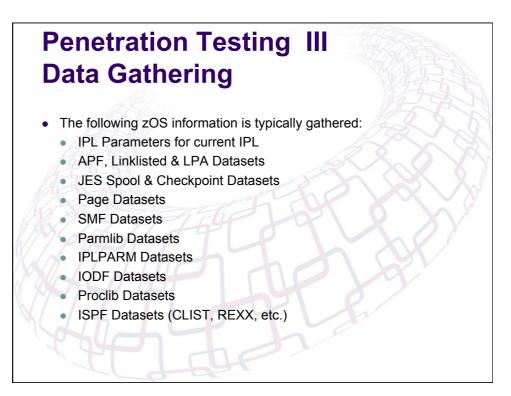

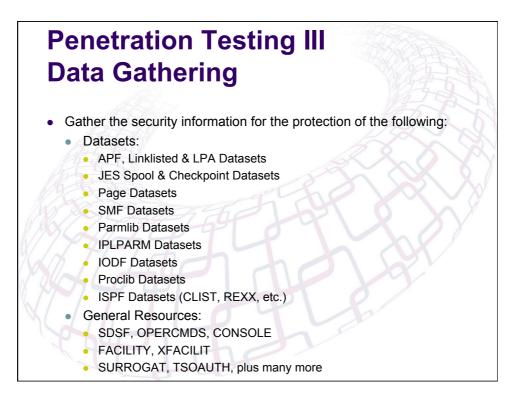

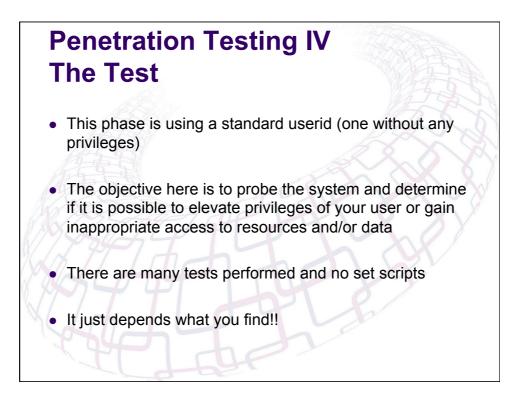

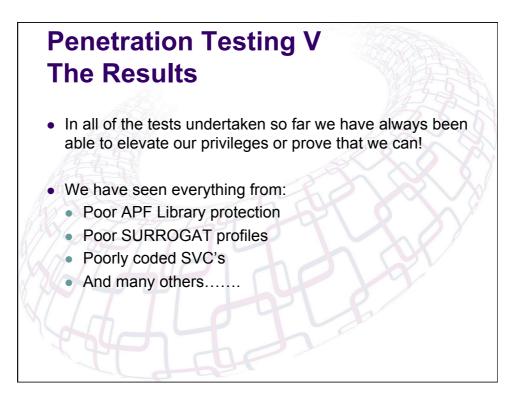

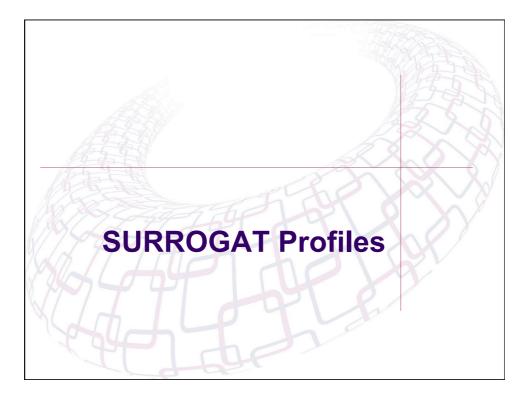

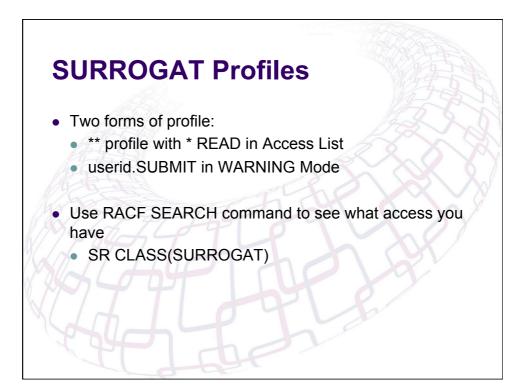

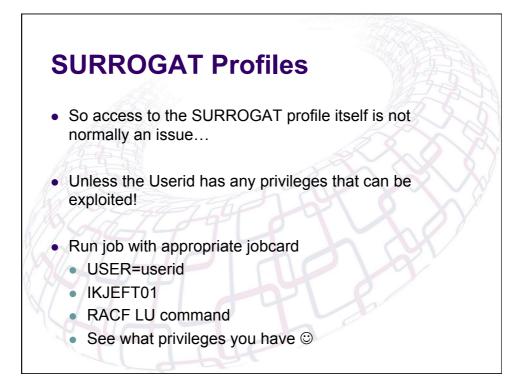

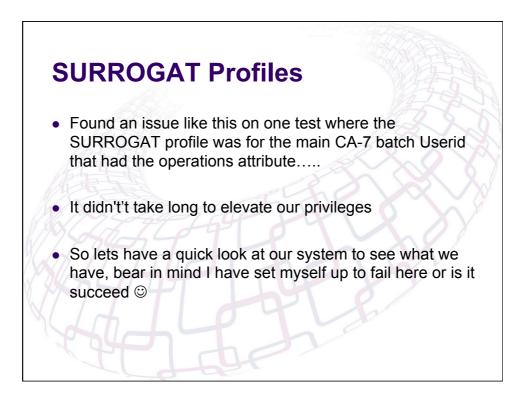

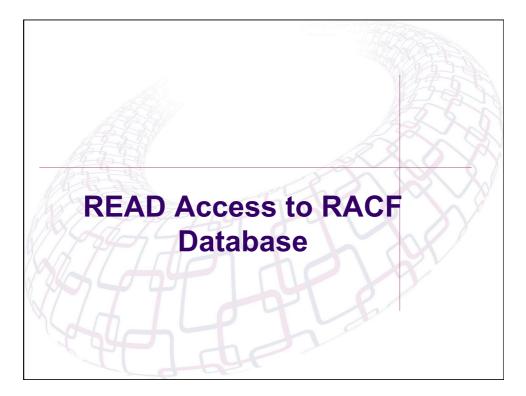

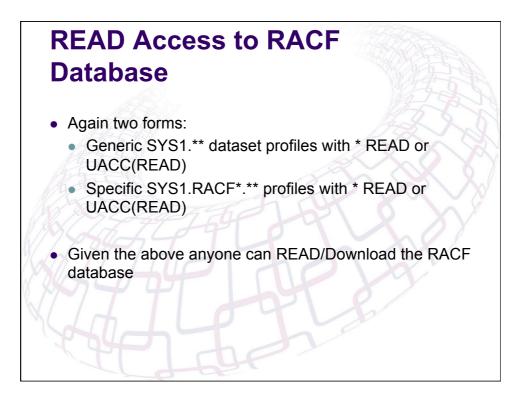

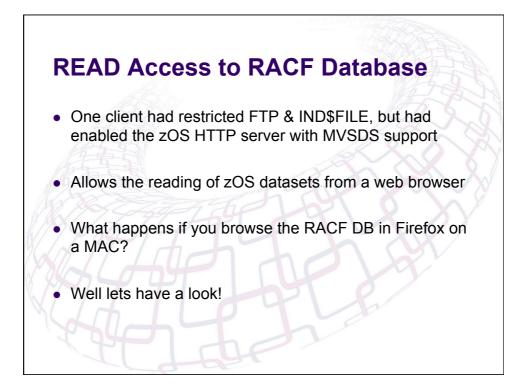

## READ Access to RACF Database

- I know have a copy of the RACF database in my Downloads folder
- Anyone ever been to this website www.racf.co.uk?
- This is our good friend Nigel Pentland's home page that has some useful tools for analysing RACF databases and doing password analysis
- I have in the past uploaded the binary version of the RACF database to our system, created an IRRDBU00 version and downloaded back to the PC for analysis

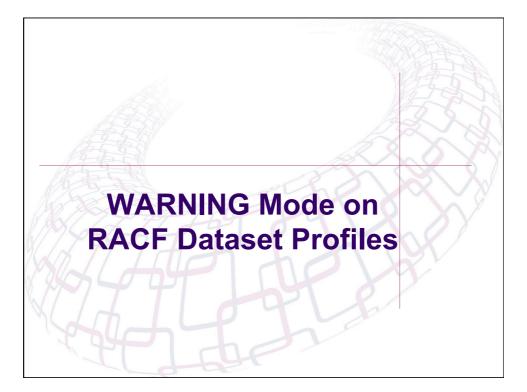

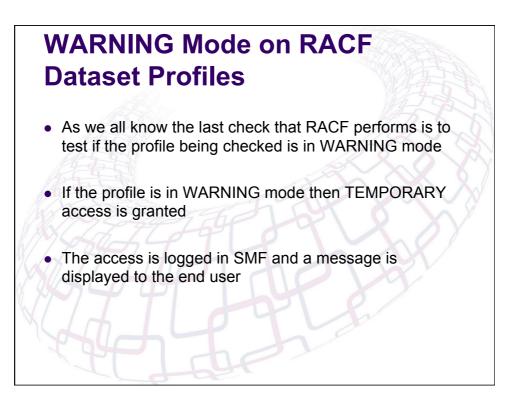

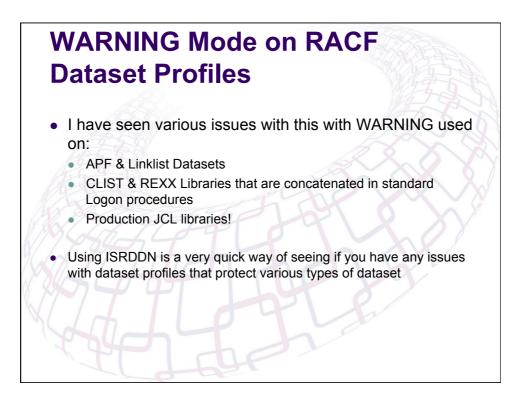

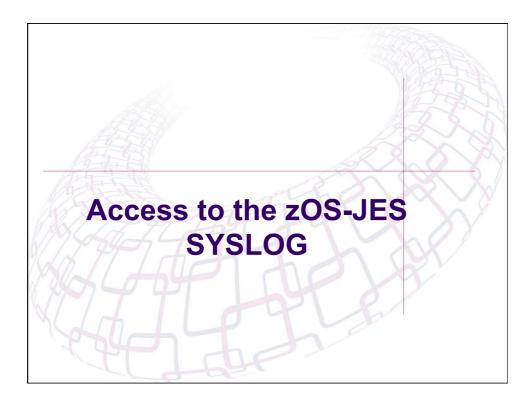

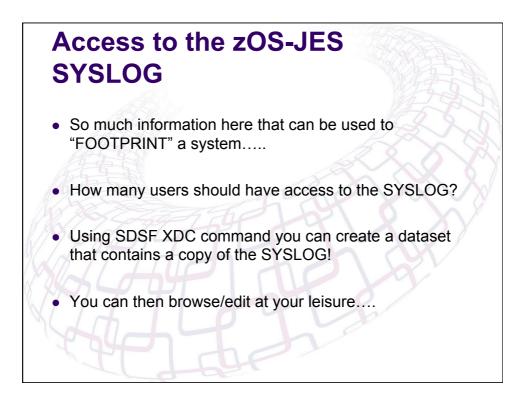

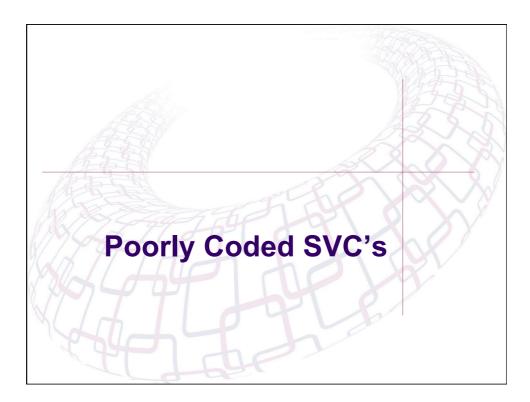

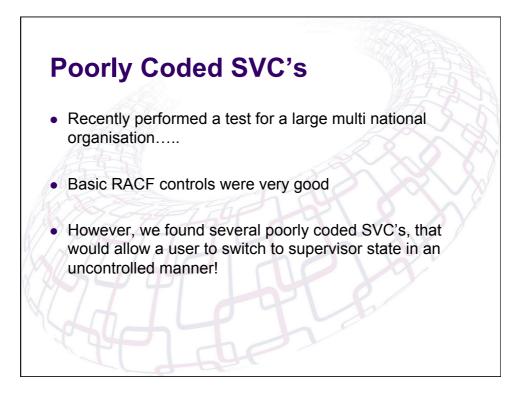

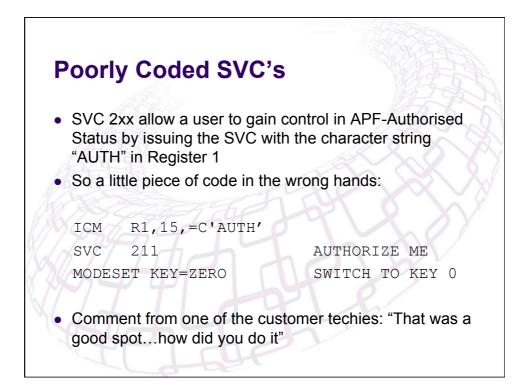

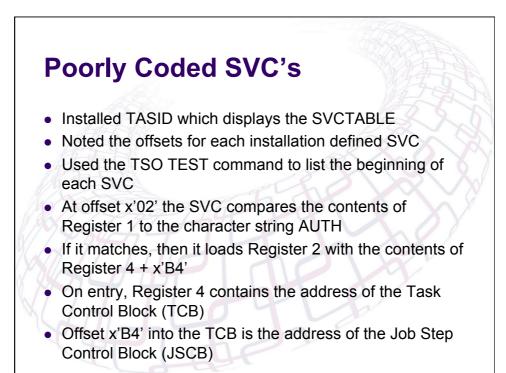

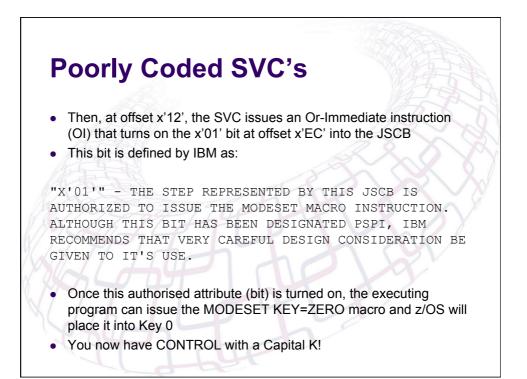

| c d5d000.<br>i l (64)<br>+0 BALR R12,0<br>+2 C R1,30(,R12)<br>+6 BC 7,28(,R12)<br>+8 L R2,180(,R4)<br>+E BCT R0,24(,R12)<br>+12 OI 236(R2),1<br>+16 BC 15,28(,R12)<br>+17 BC 15,R14                                     | NVALID INSTRUCTION CODE AT +2A<br>EST<br>svc d5d000.<br>EST<br>svc i l(64)<br>VC<br>+0 BALR R12,0<br>+2 C R1,30(,R12)<br>+6 BC 7,28(,R12)<br>+8 L R2,180(,R4)<br>+12 OI 236(R2),1<br>+16 BC 15,28(,R12)<br>+17 DI 236(R2),254<br>+18 NI 236(R2),254<br>+18 BCR 15,R14<br>NVALID INSTRUCTION CODE AT +20<br>EST<br>svc c l(64)<br>VC<br>+0 |
|----------------------------------------------------------------------------------------------------|----------------------------------------------------------------------------------------------------|
| c d5d000.<br>i l (64)<br>+0 BALR R12,0<br>+2 C R1,30(,R12)<br>+6 BC 7,28(,R12)<br>+8 L R2,180(,R4)<br>+E BCT R0,24(,R12)<br>+12 OI 236(R2),1<br>+16 BC 15,28(,R12)<br>+17 BC 15,R14                                     | EST<br>svc d5d000.<br>EST<br>svc i 1 (64)<br>VC<br>+0 BALR R12,0<br>+2 C R1,30(,R12)<br>+6 BC 7,28(,R12)<br>+A L R2,180(,R4)<br>+E BCT R0,24(,R12)<br>+12 OI 236(R2),1<br>+16 BC 15,28(,R12)<br>+16 BC 15,28(,R12)<br>+18 NI 236(R2),254<br>+1E BCR 15,R14<br>NVALID INSTRUCTION CODE AT +20<br>EST<br>svc c 1 (64)<br>VC<br>+0           |
| c d5d000.<br>(i l(64)<br>(00000000<br>+0 BALR R12,0<br>+2 C R1,30(,R12)<br>+6 BC 7,28(,R12)<br>+8 L R2,180(,R4)<br>+E BCT R0,24(,R12)<br>+12 OI 236(R2),1<br>+16 BC 15,28(,R12)<br>+18 NI 236(R2),254<br>+1E BCR 15,R14 | svc d5d000.   EST   svc i l(64)   VC   +0 BALR R12.0   +2 C R1,30(,R12)   +6 BC 7,28(,R12)   +A L R2,180(,R4)   +E BCT R0,24(,R12)   +12 0I 236(R2),1   +16 BC 15,28(,R12)   +1E BCR 15,184   NVALID INSTRUCTION CODE AT +20 EST   svc cl(64)   VC 00000000                                                                               |
| i 1 (64)<br>00000000<br>+0 BALR R12,0<br>+2 C R1,30(,R12)<br>+6 BC 7,28(,R12)<br>+A L R2,180(,R4)<br>+E BCT R0,24(,R12)<br>+12 OI 236(R2),1<br>+16 BC 15,28(,R12)<br>+17 NI 236(R2),254<br>+11 BCR 15,R14               | EST<br>svc i 1(64)<br>VC 0 BALR R12,0<br>+2 C R1,30(,R12)<br>+6 BC 7,28(,R12)<br>+A L R2,180(,R4)<br>+E BCT R0,24(,R12)<br>+12 0I 236(R2),1<br>+16 BC 15,28(,R12)<br>+17 236(R2),254<br>+1E BCR 15,R14<br>NVALID INSTRUCTION CODE AT +20<br>EST<br>svc c 1(64)<br>VC 0000000<br>+0                                                        |
| 00000000<br>+0 BALR R12,0<br>+2 C R1,30(,R12)<br>+6 BC 7,28(,R12)<br>+A L R2,180(,R4)<br>+E BCT R0,24(,R12)<br>+12 OI 226(R2),1<br>+16 BC 15,28(,R12)<br>+17 NI 226(R2),254<br>+1E BCR 15,R14                           | VC 00000000<br>+0 BRLR R12,0<br>+2 C R1,30(,R12)<br>+6 BC 7,28(,R12)<br>+7 L R2,180(,R4)<br>+E BCT R0,24(,R12)<br>+12 0I 236(R2),1<br>+16 BC 15,28(,R12)<br>+17 NI 236(R2),254<br>+1 E BCR 15,R14<br>NVALID INSTRUCTION CODE AT +20<br>EST<br>svc c 1(64)<br>VC 0000000<br>+000.m                                                         |
| +0 BALR R12,0<br>+2 C R1,30(,R12)<br>+6 BC 7,28(,R12)<br>+A L R2,180(,R4)<br>+E BCT R0,24(,R12)<br>+12 OI 236(R2),1<br>+16 BC 15,28(,R12)<br>+18 NI 236(R2),254<br>+1E BCR 15,R14                                       | +0 BALR R12,0<br>+2 C R1,30(,R12)<br>+6 BC 7,28(,R12)<br>+A L R2,180(,R4)<br>+E BCT R0,24(,R12)<br>+12 OI 236(R2),1<br>+16 BC 15,28(,R12)<br>+1A NI 236(R2),254<br>+1E BCR 15,R4<br>NVALID INSTRUCTION CODE AT +20<br>EST<br>svc cl(64)<br>VC 0000000                                                                                     |
| +2 C R1,30(,R12)<br>+6 BC 7,28(,R12)<br>+R L R2,180(,R4)<br>+E BCT R0,24(,R12)<br>+12 OI 236(R2),1<br>+16 BC 15,28(,R12)<br>+1A NI 236(R2),254<br>+1E BCR 15,R14                                                        | +2 C R1,30(,R12)<br>+6 BC 7,28(,R12)<br>+A L R2,180(,R4)<br>+E BCT R0,24(,R12)<br>+12 OI 236(R2),1<br>+16 BC 15,28(,R12)<br>+1A NI 236(R2),254<br>+1E BCR 15,R14<br>NVALID INSTRUCTION CODE AT +20<br>EST<br>svc c l(64)<br>vc 00000000<br>+0                                                                                             |
| +12 0I 236(R2),1<br>+16 BC 15,28(,R12)<br>+18 NI 236(R2),254<br>+1E BCR 15,R14                                                                                                    | +12 0I 236(R2),1<br>+16 BC 15,28(,R12)<br>+1A NI 236(R2),254<br>+1E BCR 15,R14<br>NVALID INSTRUCTION CODE AT +20<br>EST<br>svc c l(64)<br>VC 0000000<br>+000m                                                                                                    |
| +12 0I 236(R2),1<br>+16 BC 15,28(,R12)<br>+18 NI 236(R2),254<br>+1E BCR 15,R14                                                                                                    | +12 0I 236(R2),1<br>+16 BC 15,28(,R12)<br>+1A NI 236(R2),254<br>+1E BCR 15,R14<br>NVALID INSTRUCTION CODE AT +20<br>EST<br>svc c l(64)<br>VC 0000000<br>+000m                                                                                                    |
| +12 0I 236(R2),1<br>+16 BC 15,28(,R12)<br>+18 NI 236(R2),254<br>+1E BCR 15,R14                                                                                                    | +12 OI 236(R2),1<br>+16 BC 15,28(,R12)<br>+1A NI 236(R2),254<br>+1E BCR 15,R14<br>NVALID INSTRUCTION CODE AT +20<br>EST<br>svc c l(64)<br>VC 00000000<br>+000m                                                                                                    |
| +12 0I 236(R2),1<br>+16 BC 15,28(,R12)<br>+18 NI 236(R2),254<br>+1E BCR 15,R14                                                                                                    | +12 OI 236(R2),1<br>+16 BC 15,28(,R12)<br>+1A NI 236(R2),254<br>+1E BCR 15,R14<br>NVALID INSTRUCTION CODE AT +20<br>EST<br>svc c l(64)<br>VC 00000000<br>+000m                                                                                                    |
| +16 BC 15,28(,R12)<br>+1A NI 236(R2),254<br>+1E BCR 15,R14                                                                                                    | +16 BC 15,28(,R12)<br>+1A NI 236(R2),254<br>+1E BCR 15,R14<br>NVALID INSTRUCTION CODE AT +20<br>EST<br>svc cl(64)<br>VC 00000000<br>+000m                                                                                                    |
| +1A NI 236(R2),254<br>+1E BCR 15,R14                                                                                                    | +1A NI 236(R2),254<br>+1E BCR 15,R14<br>NVALID INSTRUCTION CODE AT +20<br>EST<br>svc c l(64)<br>vc 00000000<br>+000m                                                                                                    |
| +1E BCR 15,R14                                                                                                    | +1E BCR 15,R14<br>NVALID INSTRUCTION CODE AT +20<br>EST<br>svc c l(64)<br>VC 00000000<br>+000m                                                                                                    |
|                                                                                                    | NVALID INSTRUCTION CODE AT +20<br>EST<br>svc c l(64)<br>VC 00000000<br>+000m                                                                                                    |
| ILID INSTRUCTION CODE HT 720                                                                                                    | EST<br>svc c l(64)<br>VC 00000000<br>+000m                                                                                                    |
|                                                                                                    | svc c l (64)<br>VC 00000000<br>+000m                                                                                                    |
|                                                                                                    |                                                                                                    |
| 0000000                                                                                                    |                                                                                                    |
| +0                                                                                                    |                                                                                                    |
| +20 AUTHY                                                                                                    | +20 AUTHY¬.0&IGG019DC04/06                                                                                                    |
|                                                                                                    | EST                                                                                                    |

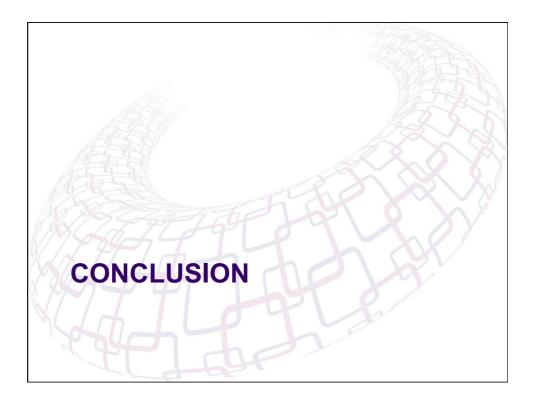

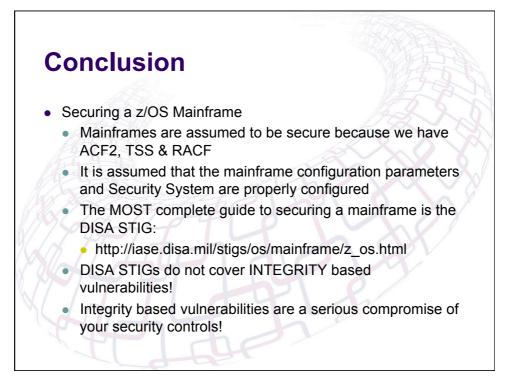

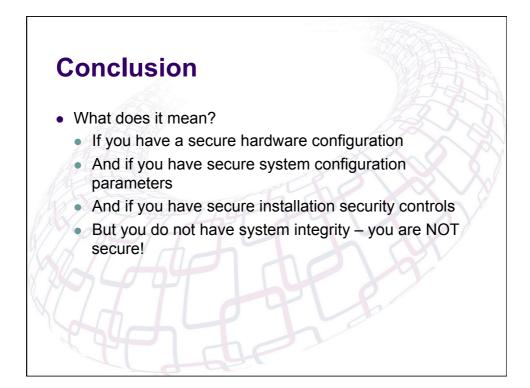

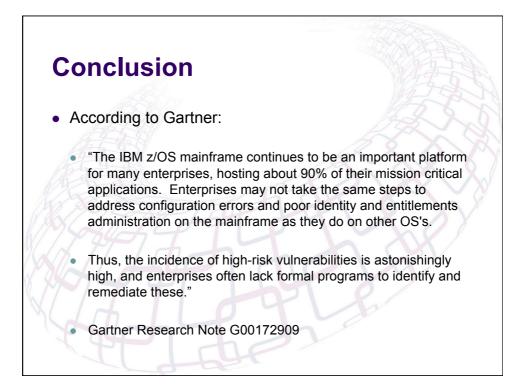

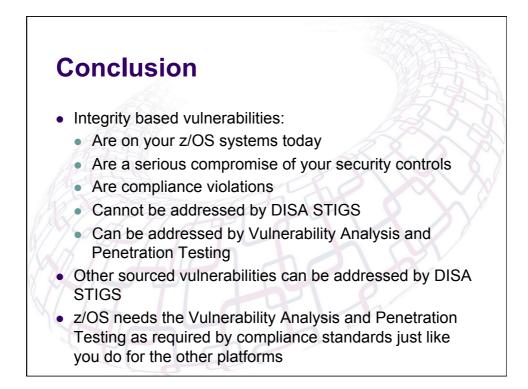

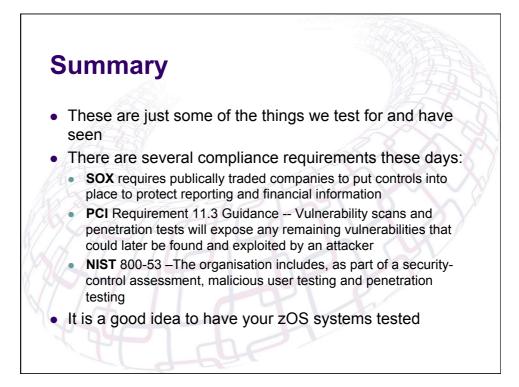

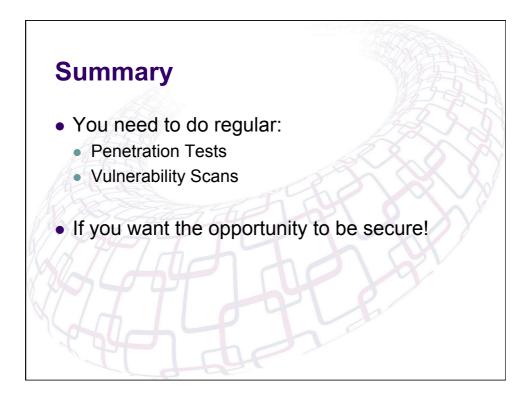

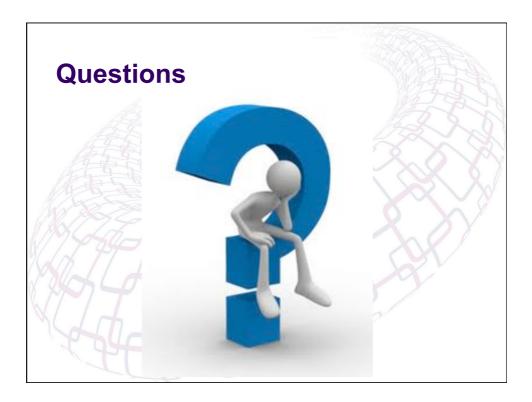

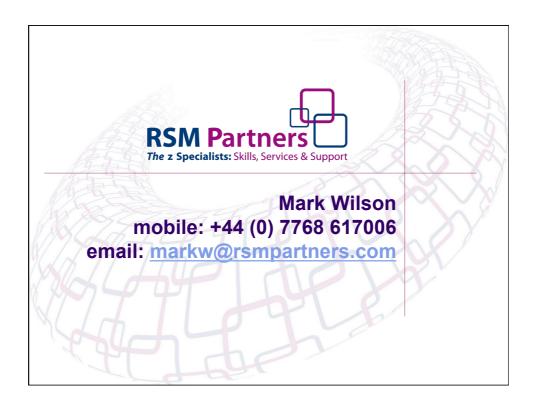